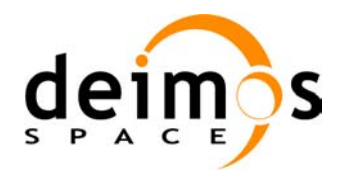

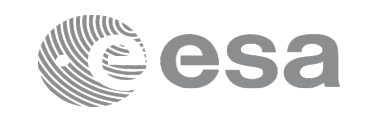

# **EARTH EXPLORER MISSION CFI SOFTWARE**

### **Release Notes –Version 3.7.5**

### **1 INTRODUCTION**

This document describes the changes introduced in this release of the Earth Explorer Mission CFI Software.

# **2 RELEASE DESCRIPTION**

### **2.1 Software**

The following table lists the released libraries and version:

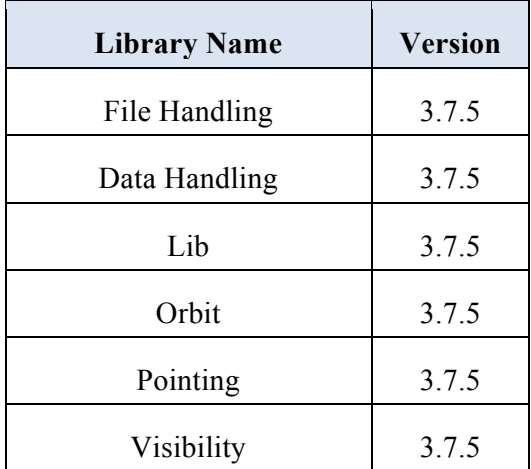

The above libraries are written in C and provide an API for C.

The libraries installation packages are available for download at the following URL (registration required): http://eop-cfi.esa.int/index.php/mission-cfi-software/eocfi-software/branch-3-x/eocfi-v3x-download

### **2.2 Documentation**

The following documents are available:

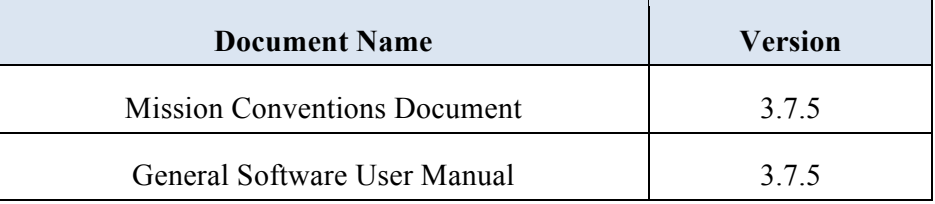

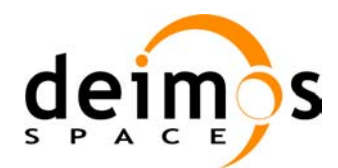

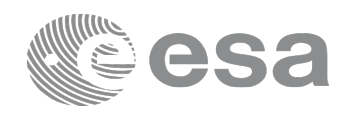

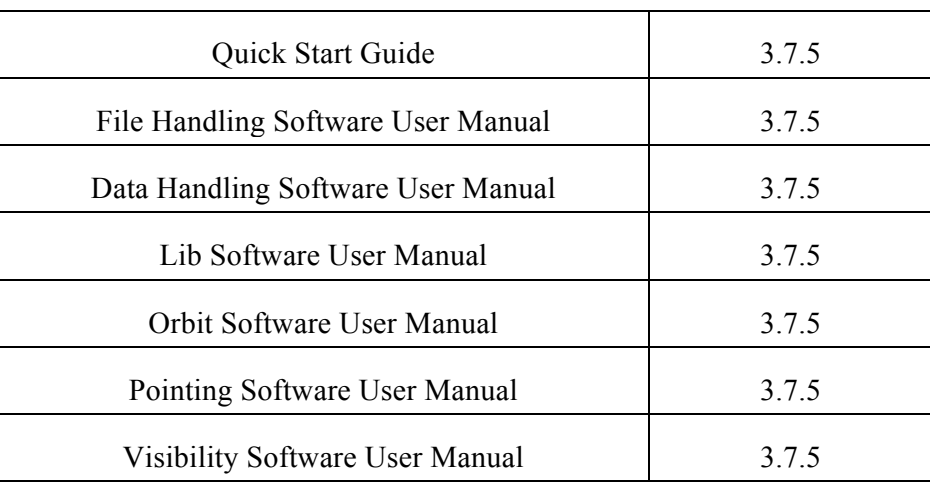

The documentation is available for download at the following URL: http://eop-cfi.esa.int/index.php/mission-cfi-software/eocfi-software/branch-3-x/eocfi-v3x-documentation

More information on the Earth Explorer CFI Software can be found at the following URL: http://eop-cfi.esa.int/index.php/mission-cfi-software/eocfi-software

# **2.3 Supported platforms**

The following platforms are supported by this release of the CFI:

- **LINUX**
	- LINUX 32-bits
	- Platform Requirements: x86 based PC, Linux Operating System (Kernel v2.4.x)
	- Software Requirements: gcc compiler v3.4.x, glibc (C Library) v2.3.x, libxml2 v2.6.x

#### • **LINUX64**

- LINUX 64-bits
- Platform Requirements: x86\_64 based PC, Linux Operating System (Kernel v2.6.x)
- Software Requirements: gcc compiler v4.2.x, glibc (C Library) version 2.7.x, libxml2 v2.7.x

#### • **WINDOWS**

- Microsoft WINDOWS PC (32-bits)
- Platform Requirements: x86 based PC, Microsoft Windows XP Operating System.
- Software Requirements: Microsoft Visual C++ Compiler (Visual Studio 2008 Professional)

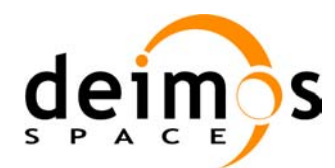

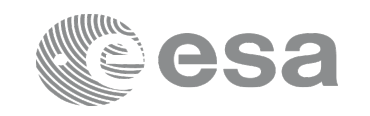

- **MACIN64**
	- MACOSX on Intel (64-bits)
	- Platform Requirements: x86\_64 based Mac Computer, Mac OS X version 10.5.x or higher
	- Software Requirements: gcc compiler version 4.2.x

### **2.4 Installation Packages**

The CFI libraries are provided as zip packages:

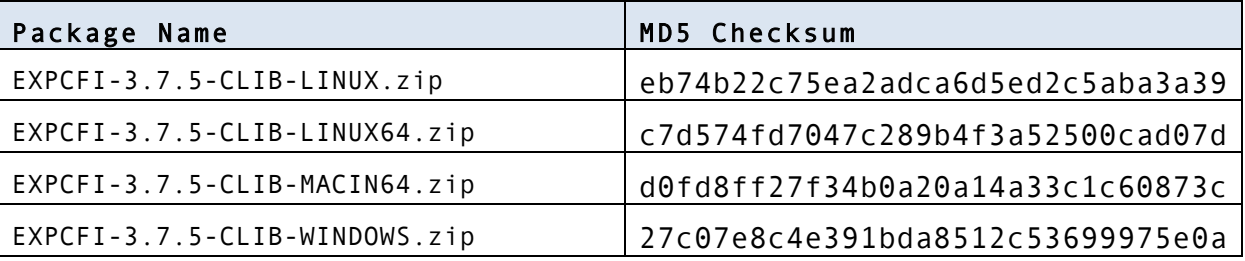

DEM datasets are distributed separately and are available for download at the following URL: http://eop-cfi.esa.int/index.php/mission-cfi-software/eocfi-software/support-files

### **2.5 Installation Hints**

The CFI libraries can be installed by expanding the installation package in any directory.

For specific hints related to the usage of the libraries, please consult Section 6 "CFI LIBRARIES INSTALLATION" of the General SUM and Section 6 "LIBRARY USAGE" of each Library User Manual.

In order to be able to use the XML validation function in the explorer data handling library, it is necessary to install the xerces libraries and the SAX2Count binary. The PATH environment variable shall be pointing at the SAX2Count location.

## **3 NEW FEATURES**

None.

### **4 SOLVED PROBLEMS**

The following Anomalies have been solved:

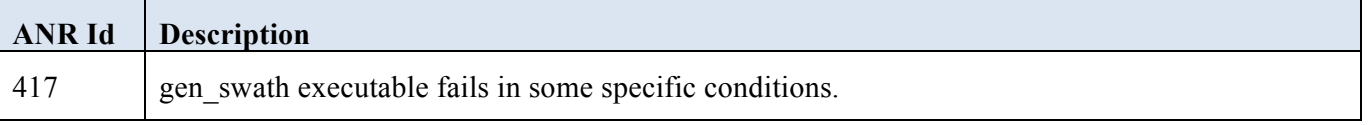

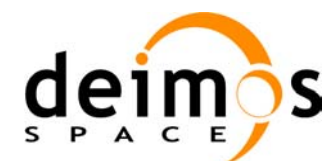

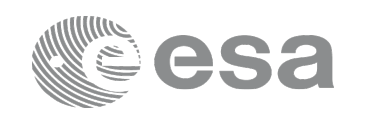

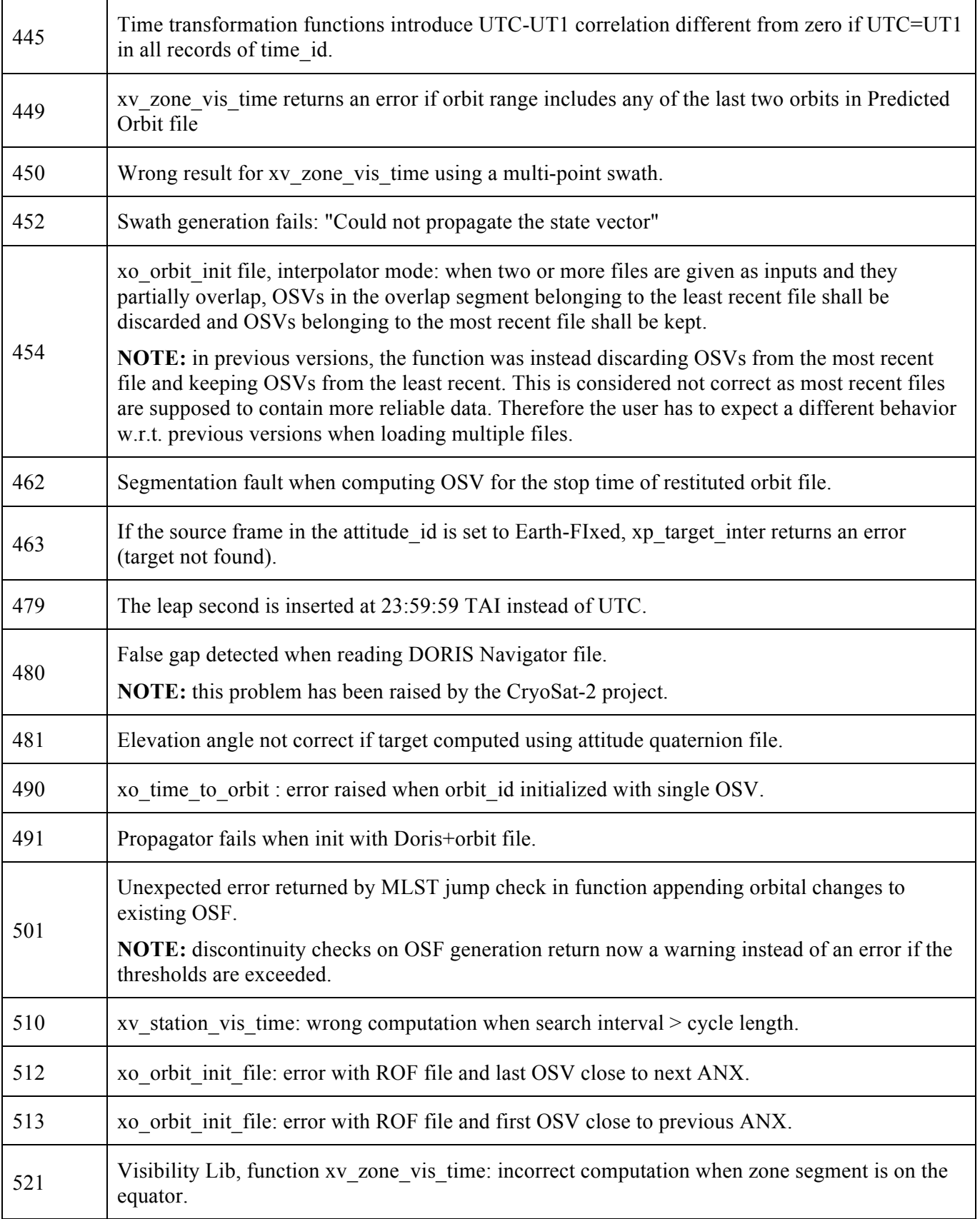

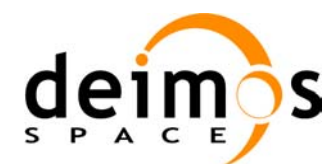

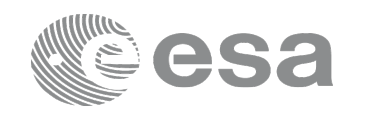

Code: EXPCFI-DMS-SRN-004 Date: 24 February 2014 Version: 3.7.5 (Issue: 0) Page: 5

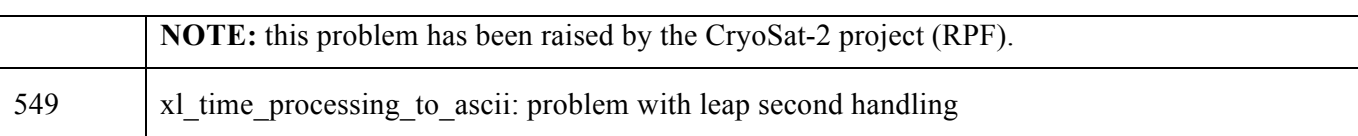

### **5 KNOWN PROBLEMS**

None.

## **6 USER SUPPORT**

For any question related to the usage of the Software or to report a problem, please contact:

**EOCFI Software Support Team email: cfi@eopp.esa.int**